## sgapiPageMap() Last Modified on 03/01/2017 10:15 pm EST

This function returns an array of page skus keyed to an array of id => type, as in element type, for all elements in the entire survey, regardless of where in the survey it is used.

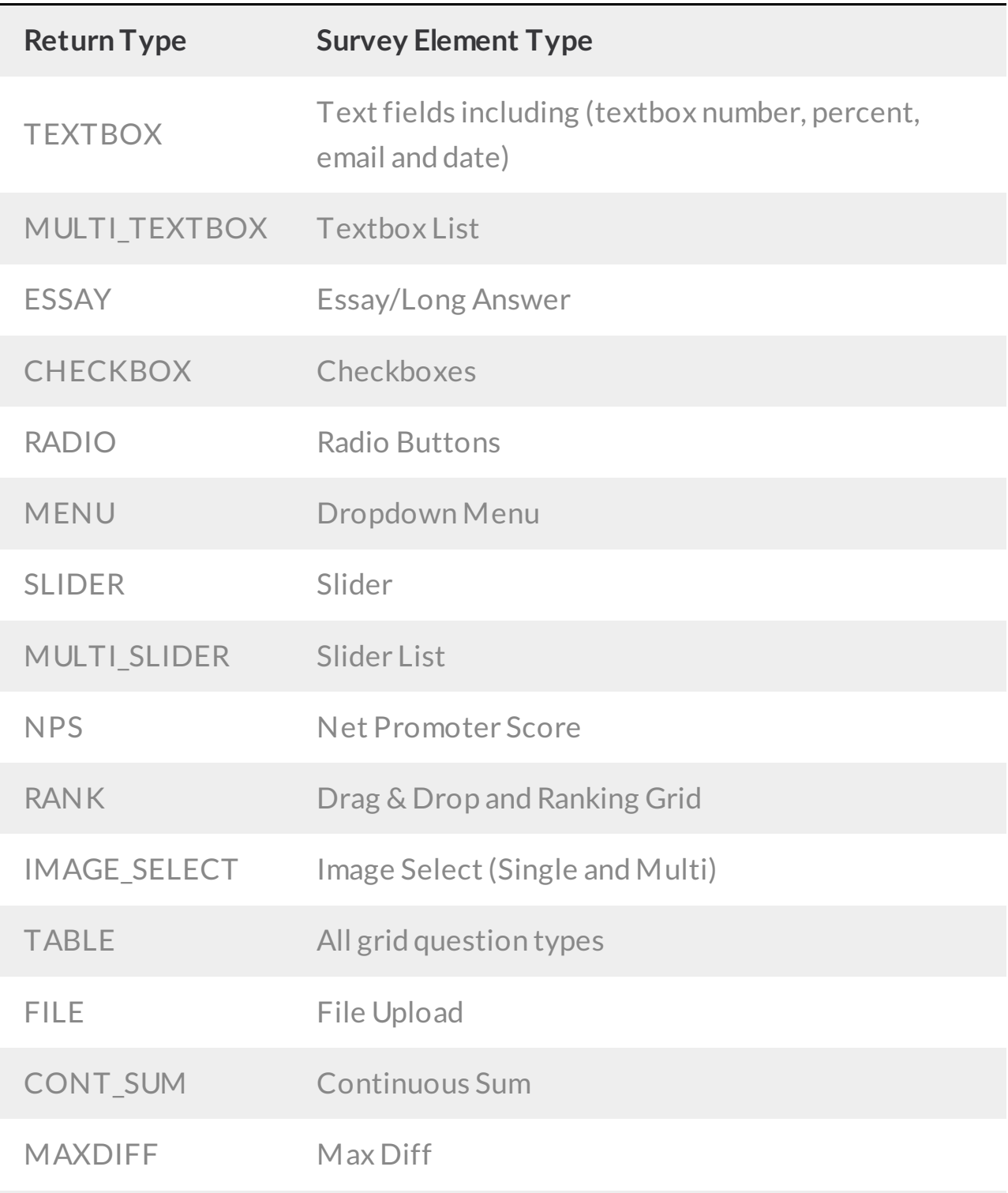

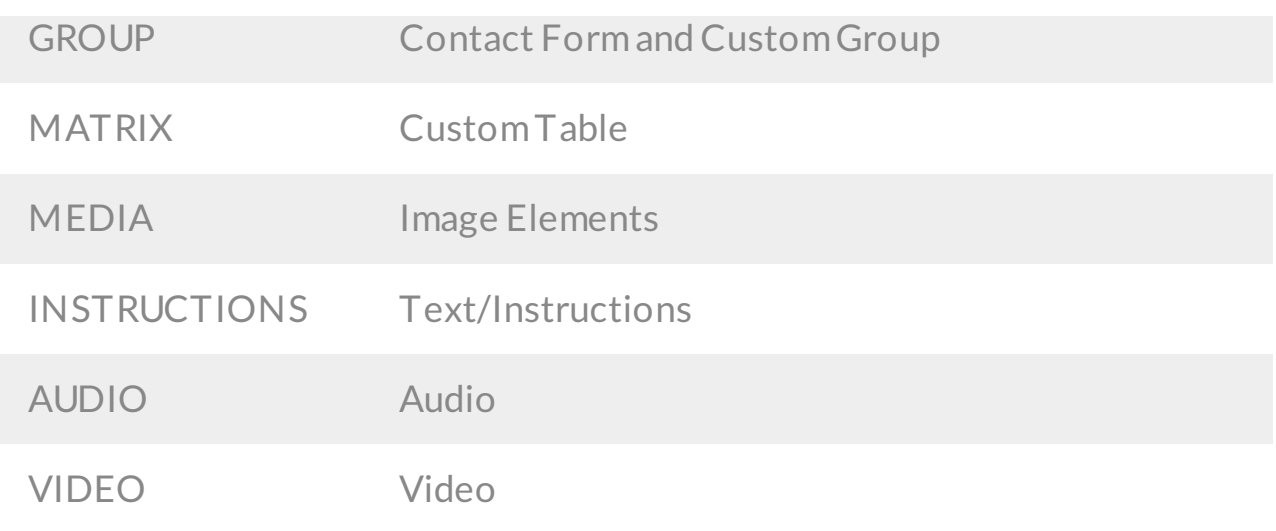

## Example

In this example, we return the page map for the entire survey on the first page.

## Check it out in an Example Survey

```
%pagemap = sgapiPageMap();
%%output .= sgapiPrint R(%%pagemap);
```
The output would be:

Array ( [12] =>Array ( [160] => SCRIPT [17] => TEXTBOX [18] => TEXTBOX [19] => TEXTBOX [20] => TEXTBOX [21] => TEXTBOX [23]  $=$  > MULTI TEXTBOX [71] = > TABLE [22] = > ESSAY ) [3] = > Array ( [3] = > CHECKBOX [42] => TABLE ) [15] =>Array ( [79] =>RADIO [36] =>  $TABLE [7] \Rightarrow MENU[10] \Rightarrow TABLE [61] \Rightarrow TABLE [16] \Rightarrow Arrav([4] \Rightarrow$  $SLIDER[5]$  =>MULTI\_SLIDER)  $[17]$  =>Array ( $[16]$  =>RADIO  $[32]$  =>  $TABLE [140] => NPS [18] => Array ([27] => RANK [29] => RANK [19]$  $=$  > Array ( $[15]$  = > IMAGE\_SELECT  $[9]$  = > IMAGE\_SELECT )  $[13]$  = > Array  $([80] \Rightarrow$  FILE  $)[20] \Rightarrow$  Array  $([30] \Rightarrow$  CONT\_SUM  $[141] \Rightarrow$  MAXDIFF  $[93]$  => GROUP  $[86]$  => GROUP  $[82]$  => MATRIX  $[142]$  => TABLE  $)[21]$ =>Array ( [152] => INSTRUCTIONS [153] =>MEDIA[154] =>MEDIA  $[155]$  => MEDIA $[156]$  => AUDIO $[159]$  => VIDEO  $[2]$  => Array ( $[1]$  =>

## INSTRUCTIONS )